Total No. of Questions : 42 ]

[ Total No. of Printed Pages : 8

June/July, 2009

# **BIOLOGY**

(Kannada and English Versions)

Time: 3 Hours 15 Minutes ]

[ Max. Marks: 90

(Kannada Version)

- *ಸೂಚನೆಗಳು :* i) ಅಗತ್ಯವಿದ್ದೆಡೆ ಭಾಗಗಳನ್ನು ಗುರುತಿಸಿದ ಚಿತ್ರಗಳನ್ನು ಬಿಡಿಸಿ.
	- ii) ಭಾಗಗಳನ್ನು ಗುರುತಿಸದ ಚಿತ್ರಗಳಿಗೆ ಅಂಕಗಳನ್ನು ನೀಡಲಾಗುವುದಿಲ್ಲ.

ಈ ಕೆಳಗಿನ ಪ್ರಶ್ನೆಗಳಿಗೆ ಪ್ರತಿಯೊಂದಕ್ಕೂ ಒಂದು ಪದ ಅಥವಾ ಒಂದು ವಾಕ್ಯದಲ್ಲಿ ಉತ್ತರಿಸಿ :  $5 \times 1 = 5$ 

- $C_{\rm a}$  ಪಥಮಾರ್ಗದಲ್ಲಿ ಉತೃತ್ತಿಯಾಗುವ ಮೊದಲ ಸ್ಥಿರ ಸಂಯುಕ್ತವಸ್ತುವನ್ನು ಹೆಸರಿಸಿ.  $1.$
- 2. ಪ್ಯಾಶ್ಚರ್ನ ಪರಿಣಾಮವೆಂದರೇನು ?
- 3. ಕ್ಯಾಲಸ್ ಎಂದರೇನು ?
- 4. ಕೋಶಭಿತ್ತಿ ಒತ್ತಡವನ್ನು ವ್ಯಾಖ್ಯಾನಿಸಿ.
- 5. ಸಿರಾ-ನಿಕ್ಸೇಪ (Vein loading) ಎಂದರೇನು ?

#### ವಿಬಾಗ - в

ಈ ಕೆಳಗಿನ ಪ್ರಶ್ನೆಗಳಲ್ಲಿ ಯಾವುದಾದರೂ ಐದು ಪ್ರಶ್ನೆಗಳಿಗೆ ಪ್ರತಿಯೊಂದಕ್ಕೂ 2 ರಿಂದ 5 ವಾಕ್ಯಗಳಲ್ಲಿ ಉತ್ತರಿಸಿ:  $5 \times 2 = 10$ 

- ಗಿಬೈರಿಲಿನ್ನ ನಾಲ್ಕು ಅನ್ನಯಗಳನ್ನು ಬರೆಯಿರಿ. 6.
- 7. ಕೋನೀಯ ಕೋಲೆನ್ಕ್ರಮಾದ ಅಂದವಾದ ಅಡ್ಡಸೀಳಿಕೆಯ ಭಾಗಗಳನ್ನು ಗುರುತಿಸಿದ ಚಿತ್ರವನ್ನು ಬರೆಯಿರಿ.
- 8. ಕೋಡಾನ್ಗಳು ಮತ್ತು ಆ್ಮಂಟಿಕೋಡಾನ್ಗಳು ಯಾವ ನಿರ್ದಿಷ್ಟವಾದ ನ್ನೂಕ್ಲಿಯಿಕ್ ಆಮ್ಲದಲ್ಲಿ ಕಂಡುಬರುತ್ತವೆ ?
- ಬೆಳವಣಿಗೆ ಎಂದರೇನು ? ಲ್ಯಾಗ್ ಫೇಸ್ ಎಂದರೇನು ? 9.
- 10. ಪ್ರೊಕಾರ್ರೋಟಿಕ್ ಜೀನ್ ಮತ್ತು ಯುಕಾರ್ರ್ಯೊಟಿಕ್ ಜೀನ್ಗಳ ಎರಡು ವೃತ್ಯಾಸಗಳನ್ನು ತಿಳಿಸಿ.
- 11. ಸಸ್ಮಗಳಲ್ಲಿ ಪ್ರಸರಣ ಕ್ರಿಯೆಯ ಎರಡು ಮಹತ್ವಗಳನ್ನು ಬರೆಯಿರಿ.

#### ವಿಬಾಗ -  $\bf c$

ಈ ಕೆಳಗಿನ ಯಾವುದಾದರೂ ನಾಲ್ಕು ಪ್ರಶ್ನೆಗಳಿಗೆ ಅವಶ್ಯವಿದ್ದೆಡೆ ಪ್ರತಿಯೊಂದಕ್ಕೂ 200 - 250 ಪದಗಳಲ್ಲಿ ಬರೆಯಿರಿ :  $4 \times 5 = 20$ 

12. ಮಾನೋಕ್ಲೋನಲ್ ಪ್ರತಿಕಾಯಗಳ ಯಾವುದಾದರೂ ಐದು ಅನ್ವಯಗಳನ್ನು ಬರೆಯಿರಿ.

13. ರಸ ಏರುವಿಕೆಯಲ್ಲಿ ಬಾಷ್ಯವಿಸರ್ಜನೆ ಎಳೆಯುವಿಕೆಯ ಸಿದ್ಧಾಂತವನ್ನು ವಿವರಿಸಿ.

[ Turn over

- 14. ಡಿ.ಎನ್.ಎ. ಪುನರಾವೃತ್ತಿಯಾಗುವ ಪಾರ್ಶ್ವ ಸಂರಕೃಣಾ ವಿಧಾನವನ್ನು ವಿವರಿಸಿ.
- 15. ನಾಳಕೂರ್ಚಗಳಿಗೆ ಅನ್ವಯಿಸುವಂತೆ ಕೆಳಗಿನ ಪದಗಳಿಗೆ ವ್ಯಾಖ್ಯೆಗಳನ್ನು ಕೊಡಿ:
	- a) ಎಕ್ಸಾರ್ಚ್ ಜೈಲಮ್
	- b) ಎಂಡಾರ್ಚ್ ಜೈಲಮ್
	- c) ತೆರೆದ ನಾಳಕೂರ್ಚ
	- d) ಮುಚ್ಚಿದ ನಾಳಕೂರ್ಚ
	- e) ರೇಡಿಯಲ್ ನಾಳಕೂರ್ಚ
- 16. ಬಂಗಾರದ ಅಕ್ಕಿಯ ಅಭಿವೃದ್ಧಿಯ ತಂತ್ರಜ್ಞಾನವನ್ನು ವಿವರಿಸಿ.
- 17. ಬ್ಲಾಕ್ ಮನ್ನ ಪರಿಮಿತಿಗೊಳಿಸುವ ಅಂಶಗಳ ತತ್ವವನ್ನು ಬರೆಯಿರಿ. ದ್ಯುತಿಸಂಶ್ಲೇಷಣೆ ದರದ ಮೇಲೆ ಪರಿಣಾಮ ಬೀರುವ ಯಾವುದಾದರೂ ನಾಲ್ಕು ಬಾಹ್ಯ ಅಂಶಗಳನ್ನು ವಿವರಿಸಿ.

# ವಿಭಾಗ - **D**

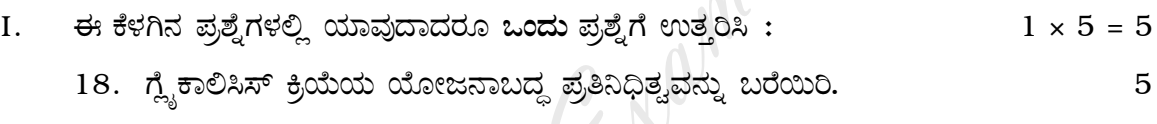

- $19.$  ಈ ಕೆಳಗಿನವುಗಳಿಗೆ ಕಾರಣಗಳನ್ನು ಕೊಡಿ :  $5 \times 1 = 5$ 
	- ಅಂಗಾಂಶ ಕೃಷಿ ತಂತ್ರಜ್ಞಾನದಲ್ಲಿ ಸಂಶ್ವೇಷಿತ ಸೈಟೋಕೈನಿನ್ಗಳನ್ನು ಉಪಯೋಗಿಸುತ್ತಾರೆ. a)
	- b) ಅನೇಕ ಸಸ್ಯಗಳಲ್ಲಿ ಮಗ್ಗಲು ಮೊಗ್ಗುಗಳು ಸಾಮಾನ್ಯವಾಗಿ ಹತ್ತಿಕ್ಕಲ್ಪಟ್ಟಿರುತ್ತವೆ.
	- c) ಜೈಲಮ್ ನಾಳಗಳು ಮತ್ತು ಟ್ರಾಕಿಡ್**ಗಳು ಯಾಂತ್ರಿಕ ಕಾರ್ಯವನ್ನೂ ಮಾಡುತ್ತವೆ.**
	- d) ತಳಿ ಸಂಕೇತ ನಿಸ್ಸಂದೇಹಾಸ್ಟದ ( Non-ambiguous ) ವಾಗಿರುತ್ತವೆ.
	- e) ಹೆಚ್ಚಿನ ಪ್ರಮಾಣದ ರಾಸಾಯನಿಕ ರಸಗೊಬ್ಬರಗಳ ಬಳಕೆಯಿಂದ ಸಸ್ಯಗಳು ಬಾಡುತ್ತವೆ.

# ( ಪ್ರಾಯೋಗಿಕ ಪಠ್ಯಕ್ರಮದ ಪ್ರಶ್ನೆಗಳು ಮಾತ್ರ )

#### ಈ ಕೆಳಗಿನ ಯಾವುದಾದರೂ ಒಂದು ಪ್ರಶ್ನೆಗೆ ಉತ್ತರಿಸಿ:  $1 \times 5 = 5$  $II.$ 20. ಏಕದಳ ಸಸ್ಯದ ಎಲೆಯ ಅಡ್ಡಸೀಳಿಕೆಯ ಅಂದವಾದ ಚಿತ್ರವನ್ನು ಬರೆದು, ಭಾಗಗಳನ್ನು ಗುರುತಿಸಿ.  $\overline{5}$

- 21. a) ಪತ್ರರಂಧ್ರ ವ್ಯವಸ್ಥೆಯ ಅಂದವಾದ ಚಿತ್ರವನ್ನು ಬರೆದು, ಭಾಗಗಳನ್ನು ಹೆಸರಿಸಿ  $\overline{2}$ 
	- b) ದ್ರಿದಳ ಸಸ್ಯಕಾಂಡ ಮತ್ತು ಏಕದಳ ಸಸ್ಯಕಾಂಡಗಳ ನಡುವಿನ ಯಾವುದಾದರೂ ನಾಲ್ಕು ವ್ನತ್ಯಾಸಗಳನ್ನು ತಿಳಿಸಿ.  $\overline{2}$
	- c) ದ್ರವ ಸಮರ್ದನೆ (Maceration) ಎಂದರೇನು ?  $\mathbf{1}$

# ಭಾಗ - II — ( ಪ್ರಾಣಿಶಾಸ್ತ್ರ ) ವಿಬಾಗ -  $E$

ಈ ಕೆಳಗಿನ ಪ್ರಶ್ನೆಗಳಿಗೆ ಪ್ರತಿಯೊಂದಕ್ಕೂ ಒಂದು ಪದ ಅಥವಾ ಒಂದು ವಾಕ್ಯದಲ್ಲಿ ಉತ್ತರಿಸಿ :  $5 \times 1 = 5$ 

- 22. ಪರಾವರ್ತಿತ ಕಂಸ (Reflex arc) ಎಂದರೇನು ?
- 23. ಕ್ಲಿನೆಫೆಲ್ಬರ್ ಸಿಂಡ್ರೋಮ್ನ ವರ್ಣತಂತು ಪೂರಕವನ್ನು ಬರೆಯಿರಿ.
- 24. ಮಳೆ ನೀರು ಕೊಯ್ಲು ಎಂದರೇನು ?
- 25. ಮೂಲ ಪದರುಗಳ ( Germ layers ) ಯಾವ ಪದರಿನಿಂದ ಮೆದುಳು ಉತೃತ್ತಿಯಾಗುತ್ತದೆ ?
- 26. ಮರುಭೂಮೀಕರಣ ಎಂದರೇನು ?

## ವಿಬಾಗ - F

ಈ ಕೆಳಗಿನ ಪ್ರಶ್ನೆಗಳಲ್ಲಿ ಯಾವುದಾದರೂ ಐದು ಪ್ರಶ್ನೆಗಳಿಗೆ 2 ರಿಂದ 5 ವಾಕ್ಯಗಳಲ್ಲಿ ಉತ್ತರಿಸಿ :  $5 \times 2 = 10$ 

- 27. ಗರ್ಭಾಂಕುರ ಕ್ರಿಯೆಯ ಯಾವುದಾದರೂ ನಾಲ್ಕು ಮಹತ್ವಗಳನ್ನು ಬರೆಯಿರಿ.
- 28. ಪರೀಕ್ಷಾ ಅಡ್ಡಹಾಯುವಿಕೆ (Test-cross) ಎಂದರೇನು ? ಅದರ ಮಹತ್ವವನ್ನು ತಿಳಿಸಿ.
- 29. ಪ್ರತಿಜನಕ ಮತ್ತು ಪ್ರತಿಕಾಯಗಳ ನಡುವಿನ ಯಾವುದಾದರೂ ಎರಡು ವ್ಯತ್ಯಾಸಗಳನ್ನು ಪಟ್ಟಿ ಮಾಡಿ.
- 30. ನಗರೀಕರಣದಿಂದ ಜೀವ ವೈವಿಧ್ಯತೆ ಕುಗ್ಗುವಿಕೆಯ ಯಾವುದಾದರೂ ಎರಡು ಪರಿಣಾಮಗಳನ್ನು ತಿಳಿಸಿ.
- 31. ಮೂರ್ಛೆ ರೋಗಕ್ಕೆ ನಾಲ್ಕು ಕಾರಣಗಳನ್ನು ತಿಳಿಸಿ.
- 32. ವನ್ನಜೀವಿ ಎಂದರೇನು ? ವನ್ನಜೀವಿ ಸಂರಕೃಣೆಯ ಯಾವುದಾದರೂ ಎರಡು ವಿಧಾನಗಳನ್ನು ತಿಳಿಸಿ.

## ∥ ವಿಭಾಗ <sub>− G</sub>

ಈ ಕೆಳಗಿನ ಯಾವುದಾದರೂ ನಾಲ್ಕು ಪ್ರಶ್ನೆಗಳಿಗೆ ಪ್ರತಿಯೊಂದಕ್ಕೂ ಅವಶ್ಯವಿದ್ದೆಡೆ 200 - 250 ಪದಗಳಲ್ಲಿ ಬರೆಯಿರಿ :  $4 \times 5 = 20$ 

- 33. ನೆಫ್ರಾನ್ನ ಮೂತ್ರಜನ ನಾಳಿಕೆ ಅಂದವಾದ ಭಾಗಗಳನ್ನು ಗುರುತಿಸಿದ ಚಿತ್ರ ಬರೆದು, ವಿವರಿಸಿ.
- 34. ಮಾನವನಲ್ಲಿ ರಕ್ತದ ದ್ವಿಪರಿಚಲನೆಯನ್ನು (Double circulation ) ವಿವರಿಸಿ.
- 35. ಅಡೆನೋಹ್ನೆಪೊಫೈಸಿಸ್ನಿಂದ ಸ್ರವಿಸುವ ಯಾವುದಾದರೂ ಐದು ರಸದೂತಗಳನ್ನು ತಿಳಿಸಿ ಮತ್ತು ಪ್ರತಿಯೊಂದು ರಸದೂತದ ಒಂದು ಕಾರ್ಯವನ್ನು ತಿಳಿಸಿ.
- 36. a) ಅಪಾಯದ ಅಂಚಿನಲ್ಲಿರುವ ಪ್ರಭೇದಗಳೆಂದರೇನು ? ಅಪಾಯದ ಅಂಚಿನಲ್ಲಿರುವ ಪ್ರಾಣಿಯ ಒಂದು ಉದಾಹರಣೆಯನ್ನು ತಿಳಿಸಿ.  $\overline{2}$ 
	- b) ಭೂಮಂಡಲ ಬಿಸಿಯಾಗುವಿಕೆಯ ಯಾವುದಾದರೂ ನಾಲ್ಕು ಪರಿಣಾಮಗಳನ್ನು ಬರೆಯಿರಿ.  $\overline{2}$
	- ತಳಿ ವೈವಿಧ್ಯತೆ ( Genetic diversity ) ಎಂದರೇನು ?  $\mathbf{c})$

[ Turn over

3

 $\mathbf{1}$ 

- 37. ಮೆಂಡಲ್ನ ಏಕತಳಿ ಸಂಕರ ಅಡ್ಡಹಾಯುವಿಕೆಯನ್ನು ವಿವರಿಸಿ.
- 38. ಶುಕ್ರಾಣು ಜನನ ಕ್ರಿಯೆಯ ಯೋಜನಾಬದ್ಧ ನಿರೂಪಣೆಯನ್ನು ವಿವರಿಸಿ.

# 

 $\overline{4}$ 

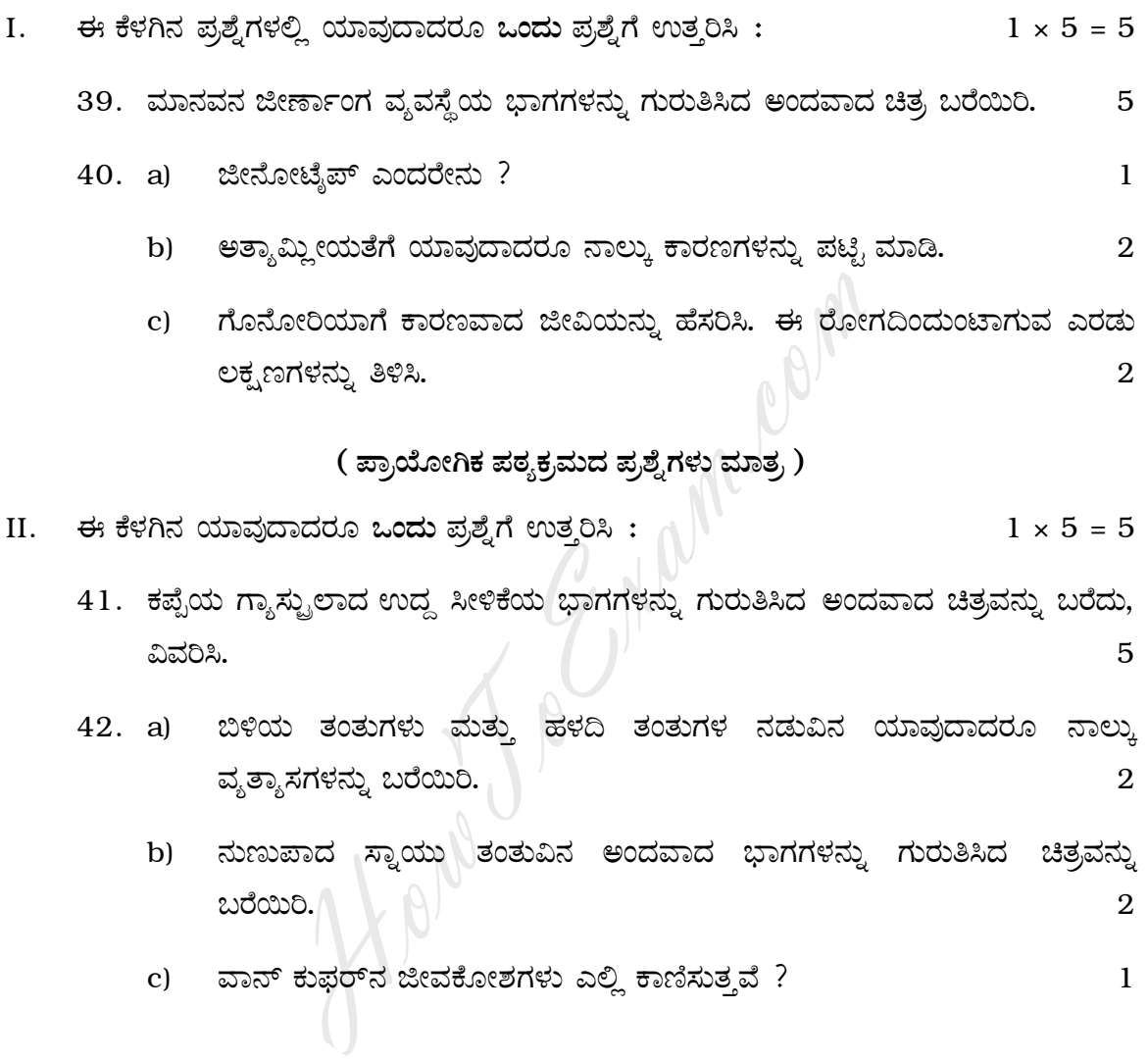

#### ( English Version )

*Instructions :*

- i) Draw diagrams wherever necessary.
- ii) Unlabelled diagrams will not carry any marks.

## PART  $I - ($  BOTANY  $)$

#### SECTION – A

Answer the following questions in *one* word or in *one* sentence each :

 $5 \times 1 = 5$ 

- 1. Name the first stable compound produced in  $C_3$  pathway. Figures in one word or in one sentence  $\epsilon$ <br>
st stable compound produced in  $C_3$  pathway.<br>
teur effect ?<br>  $\epsilon$ <br>  $\epsilon$ <br>
- 2. What is Pasteur effect ?
- 3. What is callus ?
- 4. Define Wall Pressure.
- 5. What is vein loading ?

#### SECTION – B

Answer any *five* of the following in 2 to 5 sentences each :  $5 \times 2 = 10$ 

- 6. Write any four physiological role of gibberellins.
- 7. Draw a neat labelled diagram of T.S. of angular Collenchyma.
- 8. Name the speicific nucleic acid in which codons and anticodons are found.
- 9. Define growth. What is lag phase ?
- 10. Mention any two differences between prokaryotic gene and eukaryotic gene.
- 11. Write any two significances of diffusion in plants.

Code No. 36 6

#### SECTION – C

Answer any *four* of the following in about 200 to 250 words each wherever applicable :  $4 \times 5 = 20$ 

- 12. Write any five applications of monoclonal antibodies.
- 13. Explain the transpiration pull theory of Ascent of sap.
- 14. Describe semiconservative method of DNA replication.
- 15. With reference to vascular bundle, define the following terms :
	- a) Exarch xylem
	- b) Endarch xylem
	- c) Open vascular bundle
	- d) Closed vascular bundle
	- e) Radial vascular bundle.
- 16. Explain the technique of development of golden rice.
- 17. State Blackman's law of limiting factors. Explain any four external factors affecting the rate of photosynthesis.

**M.Com** 

#### SECTION – D

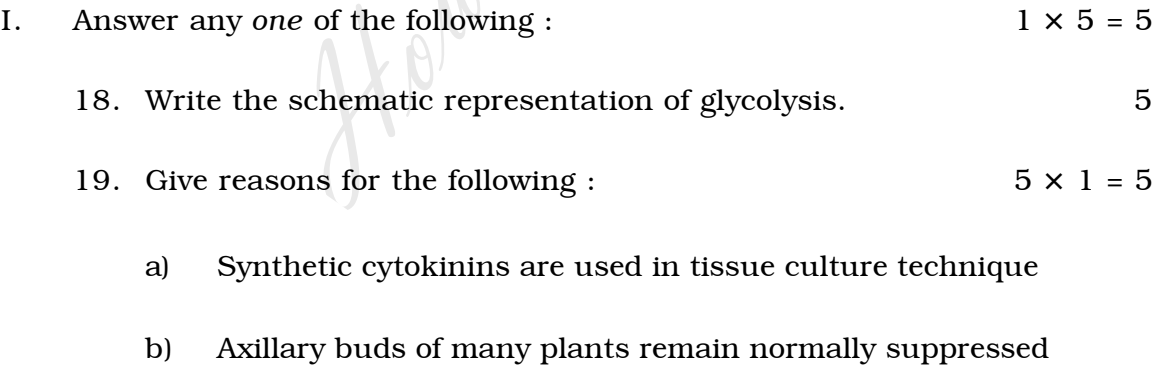

- c) Xylem vessels and tracheids are also mechanical in function
- d) Genetic code is non-ambiguous
- e) Excessive use of chemical fertilizers result in wilting of plants.

# ( Questions only from the Practical syllabus )

II. Answer any *one* of the following :  $1 \times 5 = 5$ 20. With a neat labelled diagram, explain the transverse section of monocot leaf. 5 21. a) Draw a neat labelled diagram of stomatal apparatus. b) Mention any four differences between dicot and monocot stem. 2 c) What is maceration ? 1

## PART II - (ZOOLOGY)

#### SECTION – E

Answer the following questions in *one* word *or one* sentence each : **SECTION – E**<br>
ving questions in one word or one sentence each<br>
ex arc ?<br>
romosomal complement of Klinefelter's syndron<br>
water harvesting ?<br>
Frm layer from which brain is derived.<br>
Free SECTION – F<br>
of the following in ab

 $5 \times 1 = 5$ 

- 22. What is reflex arc ?
- 23. Write the chromosomal complement of Klinefelter's syndrome.
- 24. What is rain water harvesting ?
- 25. Name the germ layer from which brain is derived.
- 26. What is desertification ?

## SECTION - F

Answer any *five* of the following in about 2 to 5 sentences each :

 $5 \times 2 = 10$ 

- 27. Write any four significances of fertilization.
- 28. What is test-cross ? Mention its significance.
- 29. List two differences between antigen and antibody.
- 30. Mention any two effects of urbanization for biodiversity depletion.
- 31. Mention any four causes for epilepsy.
- 32. What is wildlife ? Mention any two methods of wildlife conservation.

Code No. 36 8

#### SECTION – G

Answer any *four* of the following in about 200 to 250 words each wherever applicable :  $4 \times 5 = 20$ 

- 33. With a neat labelled diagram, explain the structure of nephron (uriniferous tubule).
- 34. Explain double circulation in man.
- 35. Mention any five hormones secreted by adenohypophysis and give one function of each hormone.
- 36. a) What is endangered species ? Give one example for endangered animal. 2
	- b) Write any four effects of global warming.  $\bigcap$   $\mathbb{R}$  2
	- c) Define genetic diversity. 1
- 37. Explain Mendel's monohybrid cross.
- 38. Explain the process of spermatogenesis with schematic representation.

# SECTION – H

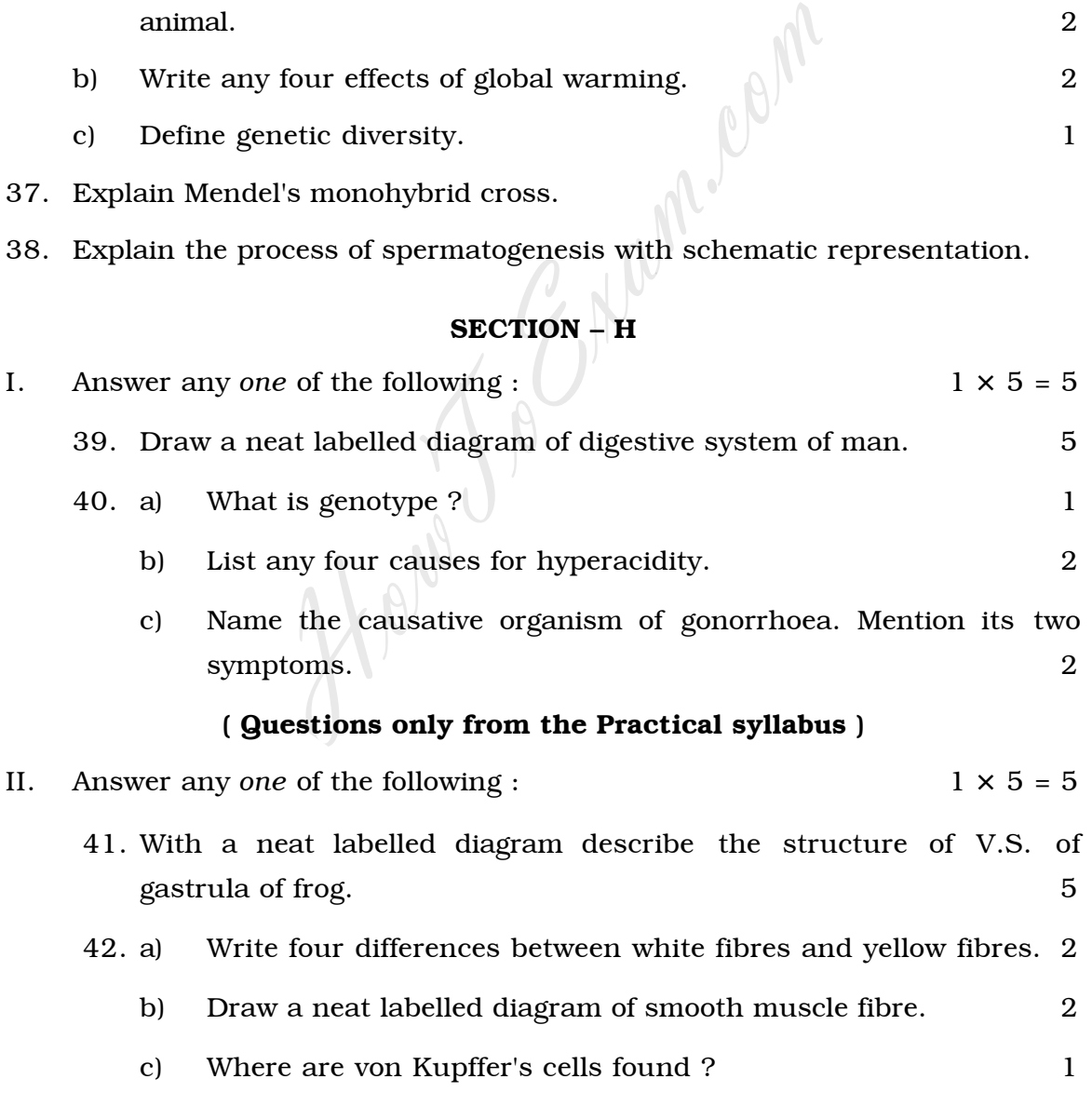